## **Infrastructure - Task #548**

# **Provide documentation to Dryad SA on how to set up the standardized hardware or virtual hardware environment**

2010-03-30 21:36 - Roger Dahl

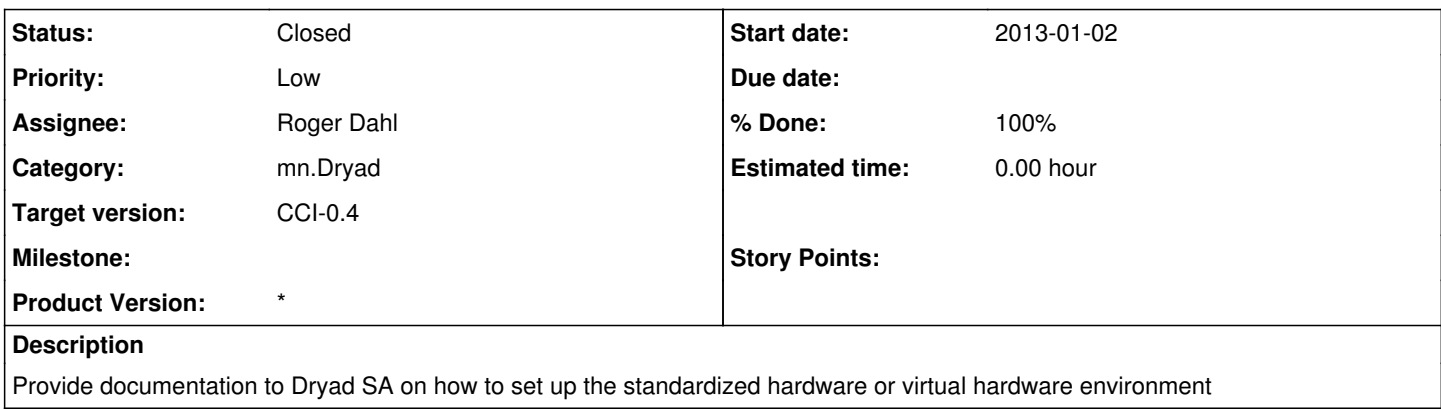

#### **History**

### **#1 - 2010-04-20 15:59 - Roger Dahl**

*- Status changed from New to Closed*

#### **#2 - 2013-01-02 15:48 - Dave Vieglais**

- *Category changed from 299 to mn.Dryad*
- *Start date set to 2013-01-02*
- *translation missing: en.field\_remaining\_hours set to 0.0*